# Impactful ways to use automation

15.11.2022

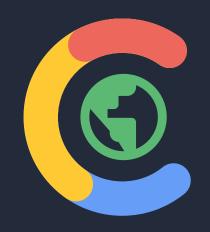

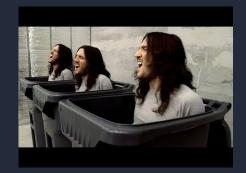

"Machine learning is a core, transformative way by which we're rethinking how we're doing everything."

Sundar Pichai CEO Google

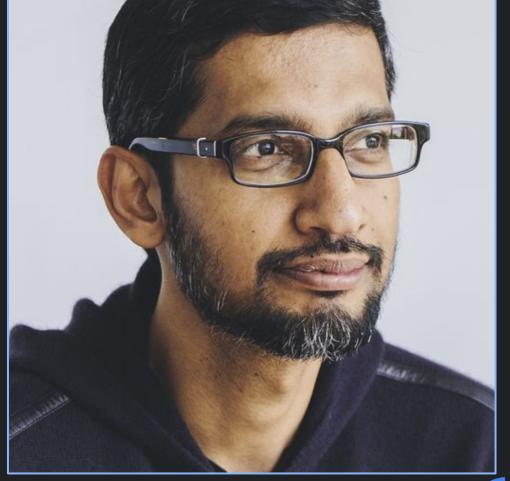

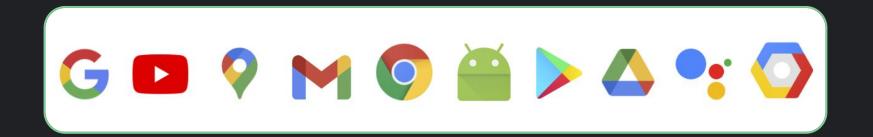

1+ Billion Users Each

Proprietary + Confidential

Advances in machine learning have unlocked the power of automation — turning it into an essential tool for marketers to reach their customers

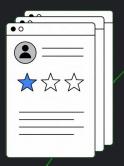

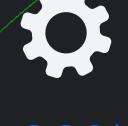

80% of Google advertisers use automated bidding

### **AAR** value proposition

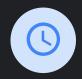

#### Saves time

Spend less time on manual tasks, which means more time to strategize.

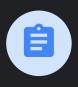

#### Improves performance

The feature takes into consideration performance history, campaign settings, and trends across Google to ensure the most relevant recommendations are applied to help improve results.

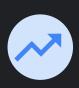

#### **Scales best practices**

This feature helps you by applying tailored recommendations based on your settings and goals

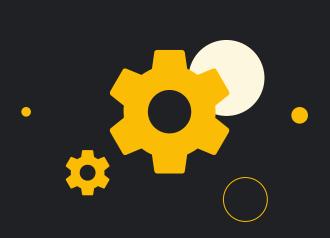

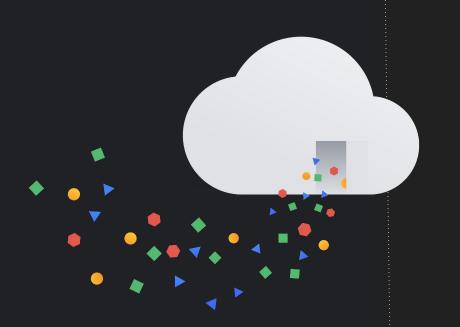

# Deep Dive into Advanced Recommendations

15.11.2022 kpap@google.com

**Konstantinos Papadopoulos**CEE Automation Specialist

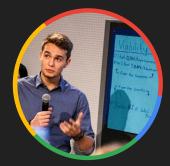

### Auto Apply Recommendations Page

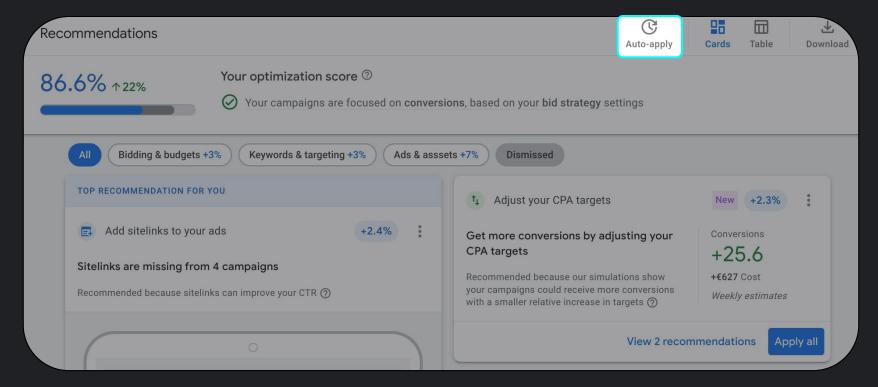

## Improve your responsive search ads

Improving your RSAs makes them more relevant to customers and can help drive more conversions by improving the quality of your ads.

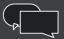

#### How recommendation is determined

- Recommendation will surface when a responsive search ad has an ad strength of "Poor," or "Average"
- New headline/description lines are based on existing ETAs and Landing Page copies
- Ads that go from poor to excellent receive on average
   8% more conversions

What action is performed in my Google Ads Account?

When necessary, new headline & description lines will be added to your RSAs to lift their quality to Good or higher.

Applying this recommendation will not make any changes to pinned creatives.

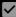

### **Google Display Expansion**

#### What?

Display Expansion is only for search campaigns. Showing search Ads, in the Display Network.

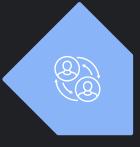

## When? The expa

The expansion take place when incremental conversions are projected, at a similar CPA.

#### How?

It gets added in selected campaigns and works only if search demand is projected to bring 0 more conversions for the available budget.

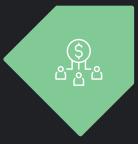

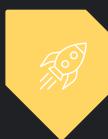

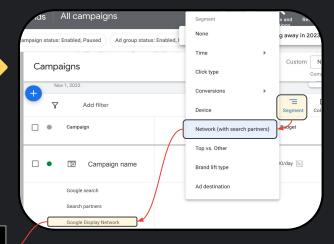

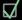

Use Display Expansion

Get more conversions at a similar CPA using unspent budget with the revamped Google Display Network Expansion feature. Learn more

### Create Dynamic Search Ads

#### Requirements

- 1. No other DSA in that Campaign
- 2. No other DSA redirects traffic there
- 3. Similar or lower CPA's
- 4. Projected uplift in traffic

10%+

DSA's deliver an average +10% incremental conversions at a similar ROI

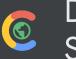

Dynamic Search Ads

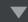

Relevance

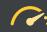

Reach

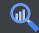

Performance

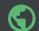

Flexibility

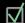

Create Dynamic Search Ads

Show your ads on searches relevant to your business that you may be missing with your keyword-based ad groups. Learn more

## Auto Apply Broad Match

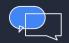

+23%

More conversions

+12%
More conversion value

### How has Broad Match improved?

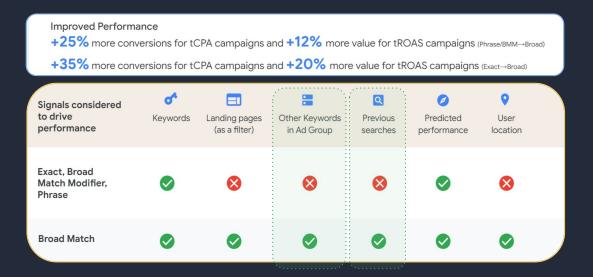

How recommendation is determined

- Campaign is using a fully automated conversion-based bidding strategy
- Simulations predict you will receive more conversions at a similar or better ROI by expanding **specific keyword match types**

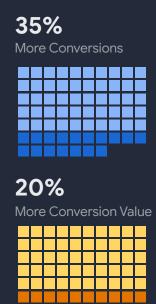

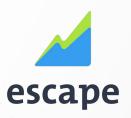

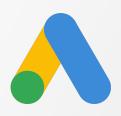

## **Auto Applied Recommendations**

A simple case of automation @escapestudio.hr

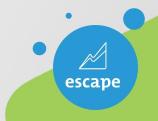

# Your host for today Diana Mutter

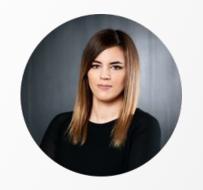

ADVERTISING DEPARTMENT LEAD

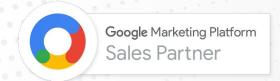

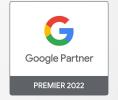

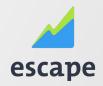

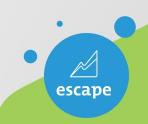

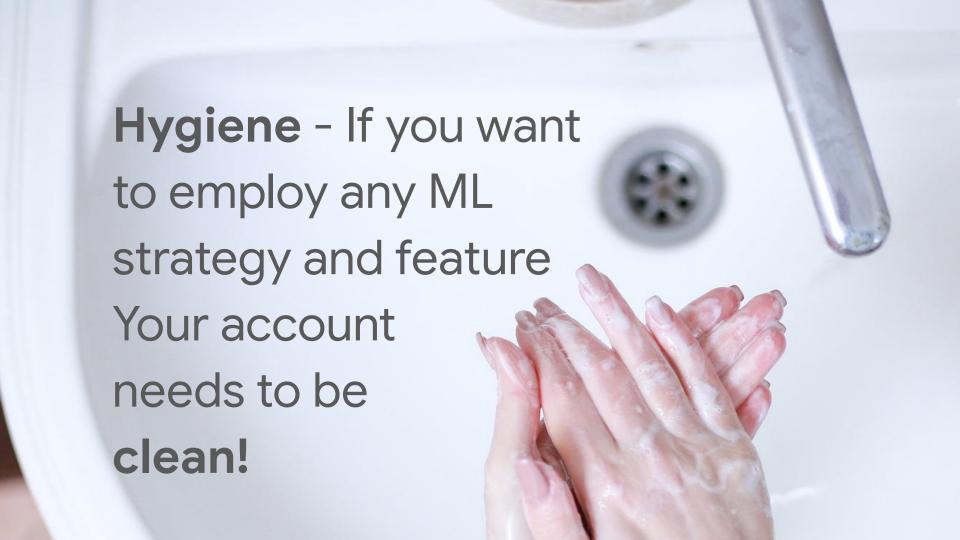

**Hygiene at scale** - Use an automation cleanup tool to cover a larger area and perform optimization tasks

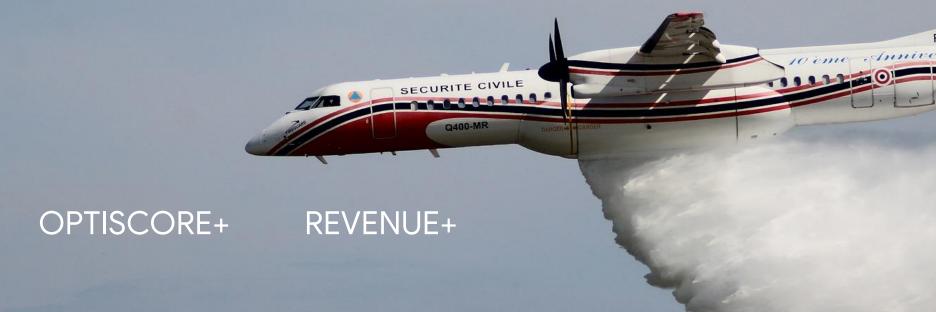

# A clean account

1 Can easily use other more beneficial Ads features

2 Account Managers can focus more on the "business" part of work

3 Can / should Yield more profits

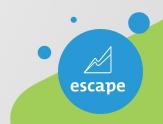

# Opportunity creators Time savers

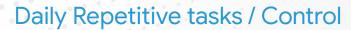

KEYWORDS / AUDIENCES / CONVERSIONS tROAS / BIDDING STRATEGY

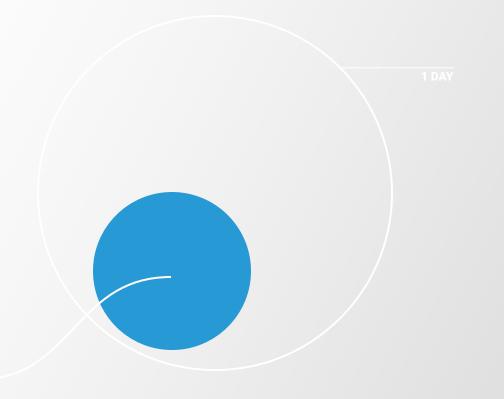

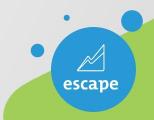

# Testing on 150 + accounts Implementation

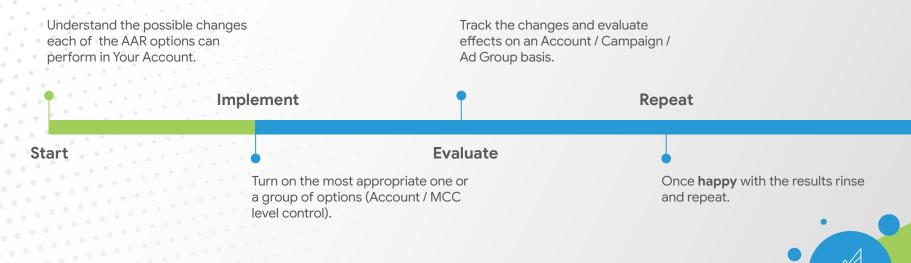

# The Results

\* With auto-applied recommendations, we saved a total of almost 450 work days in one year, equaling 15% savings in time. This time savings gave the agency an excellent opportunity to advance its account managers to more strategic roles, which resulted in an approximately 10% increase in client investments.

15%

10%

SAVED

INCREASE IN CLIENT INVESTMENTS

Directly attributed

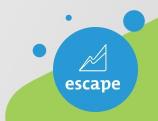

# An example The Results

AAR recognized an opportunity to change the Bidding strategy inside a single Ads Campaign:

Max Conversions to Max Conversion Value

**Details:** One Campaign / Non Brand / No seasonality / No specific sales discounts / Same Cost / +180% revenue in 30 days

| 0 | Cost <>     | Conversions (by conv. time) | Conv. value (by conv. time) |  |
|---|-------------|-----------------------------|-----------------------------|--|
|   | HRK1,480.08 | 65.65                       | 463,704.96                  |  |
|   | (+0.24%)    | (+56.79%)                   | (+180.58%)                  |  |

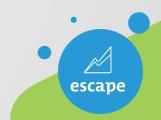

### Google

## 2nd Part - Bidding Strategies

Make sure to write your questions in the chat

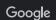

### The bidding hierarchy;

AAR is only getting you upwards the hierarchy.

Your budget won't be increased by these recommendations automatically applying.

Bid more efficiently with Target impression share
Optimize for your ads' visibility with a fully automated bid strategy. Learn more

Bid more efficiently with Maximize clicks
Get more clicks at a similar cost with a fully automated bid strategy. Learn more

Bid more efficiently with Maximize conversions
Get more conversions at a similar cost with a fully automated bid strategy. Learn more

Bid more efficiently with Maximize conversion value
Get more conversion value at a similar cost with a value-based bidding strategy. Learn more

Bid more efficiently with Maximize conversions using a target CPA
Get more conversions at a lower or similar CPA with a fully automated bid strategy. Learn more

Bid more efficiently with Maximize conversion value using a target ROAS
Get more conversion value at a similar ROAS with a value-based bidding strategy. Learn more

Target Impression Share

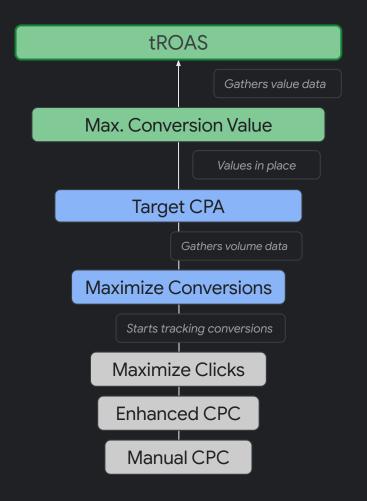

# Which bidding strategies are eligible to change, per AAR rec?

Switchable bid. strategy

AAR

| Target. IS  | Clicks | Max conv.   | Max. conv.          | tCPA        | tROAS       |
|-------------|--------|-------------|---------------------|-------------|-------------|
| Max. Clicks | eCPC   | Max. Clicks | Max.<br>Conversions | Max. Clicks | tCPA        |
| eCPC        | CPC    | eCPC        | Clicks              | eCPC        | Max. Clicks |
| CPC         |        | CPC         | eCPC                | СРС         | eCPC        |
|             |        |             | CPC                 |             | CPC         |

Max. Conv.
value

Set
tROAS

Set tCPA

**Bidding More Efficiently with...** 

Setting

### Why enroll to Set a tCPA or Set a tROAS?

#### Set a tROAS

Max Conversion Value will try to **fully spend average daily budget** 

Budget will be spent when the desired ROAS can be achieved

Don't miss the right moment to start bidding more efficiently by opting in "Set a tROAS" with AAR

Rushing to tROAS might result in longer learning periods, and fluctuations in performance.

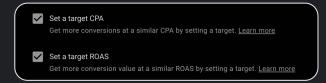

## Adjust your tCPA

Requirements Google Ads checks before applying

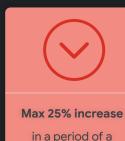

Adjustment

month

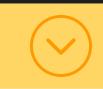

Once per Month

Even if it happened manually

Frequency

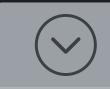

+%CPA < +%Conv

Only when this is the projected result

Requirement

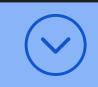

Let's make the math
Deep dive on

Business Metrics

Result

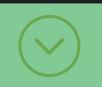

Select

Enroll to the recommendation

**Apply** 

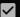

Adjust your CPA targets

Get more conversions by adjusting your CPA targets. Learn more

### Adjust tCPA - Exercise

You have 200 conversions in the last month.

2 Your tCPA is 10

3 Adjust tCPA's AAR Gets Applied. tCPA increased by 20%

Conversions Projected to go higher than 20%

- Meaning **above** 240

Previous tCPA: 10\$

Previous Conv: 200

New Projected Conv: +240

**~** 

Adjust your CPA targets

Get more conversions by adjusting your CPA targets. Learn more

### Adjust tROAS - Exercise

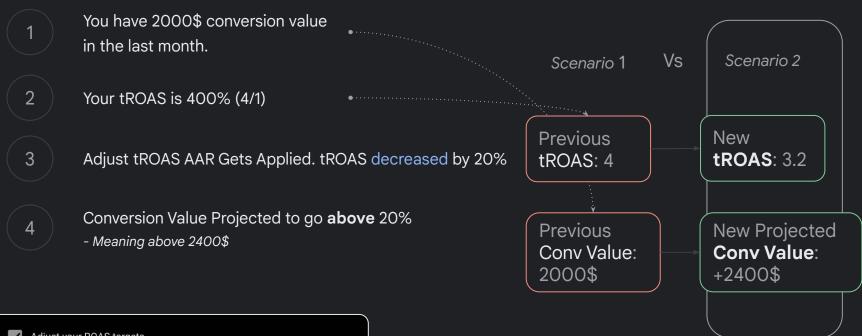

#### Google

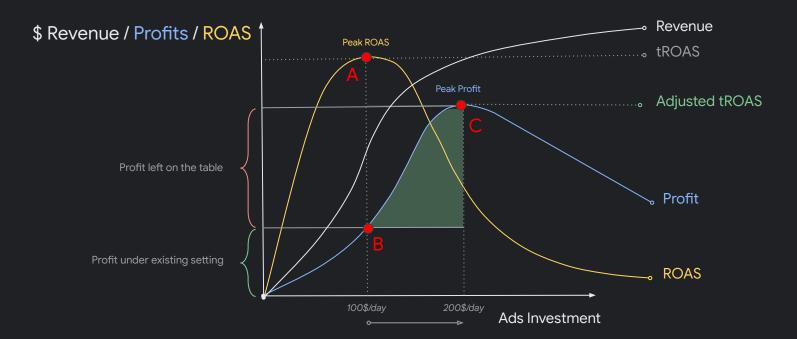

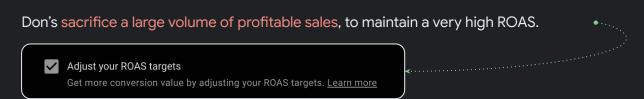

# Work with your account manager, and understand your exact break even ROAS

| Profitability Calculator - CEE AAR Event                    |                                   |       |  |  |  |  |
|-------------------------------------------------------------|-----------------------------------|-------|--|--|--|--|
| Input metrics                                               | Industry estimates                | Input |  |  |  |  |
| Average order value (\$)                                    | -                                 | \$40  |  |  |  |  |
| Tax/VAT (%)                                                 | 25%                               | 24%   |  |  |  |  |
| Return rate (%)                                             | 5%-15%                            | 5.0%  |  |  |  |  |
| Average or                                                  | der value (post tax/returns) (\$) | \$31  |  |  |  |  |
| Gross margin (%)                                            | 25%-60%                           | 25%   |  |  |  |  |
| Fullfilment cost (shipping & handling) (\$)                 | \$5-\$15                          | \$1.0 |  |  |  |  |
| Profit per order (before ads costs) (\$)                    |                                   | \$7   |  |  |  |  |
| [optional] Returning customers (%)                          | 10%                               | 20.0% |  |  |  |  |
| [optional] Repeat order rate                                | 0-5                               | 1.5   |  |  |  |  |
| Profit per customer (before ads costs) (\$)                 |                                   | \$9   |  |  |  |  |
| Output metrics                                              |                                   |       |  |  |  |  |
| Profit per order (before ads costs) (\$) \$7                |                                   |       |  |  |  |  |
| Profit per customer (before ads costs) (\$)                 | \$9                               |       |  |  |  |  |
| "Break Even" CPA (\$)                                       | \$9                               |       |  |  |  |  |
| "Break Even' ROAS (%) (Devide by 100 to get the ratio) 462% |                                   |       |  |  |  |  |

# Track changes from AAR Dedicated page only for AAR

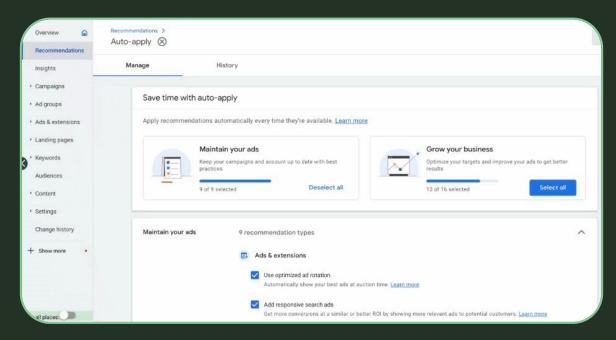

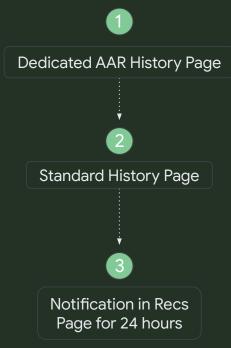

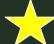

# Weekly email with changes.

Headline; 1 referral was automatically used this week

Subject: Based on your settings for automatic use of referrals in Google Ads account [123-456-7891], 1 recommendation was automatically used from 10/31/2022 to 11/06/2022.

To see which recommendations have been used and manage your settings, you go to the Recommendations page.

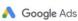

## Tento týždeň bolo automaticky použité 1 odporúčanie

Na základe vašich nastavení pre automatické používanie odporúčaní v účte Google Ads\_\_\_\_\_\_bolo od 10/31/2022 do 11/06/2022 automaticky použité 1 odporúčanie.

Ak si chcete pozrieť, ktoré odporúčania boli použité, a spravovať svoje nastavenia, prejdite na stránku Odporúčania.

ZOBRAZIŤ ZMENY

Tim Google Ads

Túto správu sme vám poslali, aby sme vás informovali o vašom účte Google Ads.

Google

### How to avoid performance fluctuations with AAR?

| Trap                                                                                                    | Problem Caused       | AAR Solution                  | Why?                             |
|----------------------------------------------------------------------------------------------------|----------------------|-------------------------------|----------------------------------|
| Rushing towards<br>tCPA / tROAS                                                                                                    | Performance<br>Falls | Set a tCPA /<br>Set a tROAS   | Transitions the soonest possible |
| Experimenting with tCPA / tROAS                                                                                                    | Performance<br>Falls | Adjust tCPA /<br>Adjust tROAS | Adjusts only when necessary      |
| Set a target CPA Get more conversions at a similar CPA by setting a target. Learn more  Set a target ROAS Get more conversion value at a similar ROAS by setting a target. Learn more  Adjust your CPA targets Get more conversions by adjusting your CPA targets. Learn more  Adjust your ROAS targets Get more conversion value by adjusting your POAS targets. Learn more |                      |                               |                                  |

### Same efficiency. More reach. Where it matters.

#### Display Expansion

Allow Google to expand where it makes sense.

V

Use Display Expansion

### Improve Responsive Search Ads

For Ads improved from poor to excellent

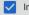

Improve your responsive search ads

### Add Dynamic Search Ads

From adding the right DSA's where efficient incrementality is projected

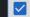

Create Dynamic Search Ads

### Upgrade to Broad Match

From moving the right keywords to broad match, leveraging signals that are no visible to the eyesight.

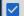

Upgrade your existing keywords to broad match

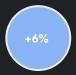

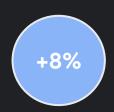

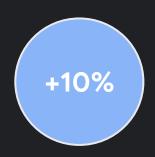

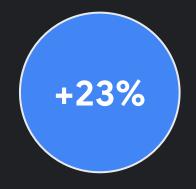

.. and more if you select Adjust your tCPA

Google

If you had to enroll 2 recommendations from today, set a tCPA / set a tROAS are the ones that 95% of the advertisers I've worked with, already have.

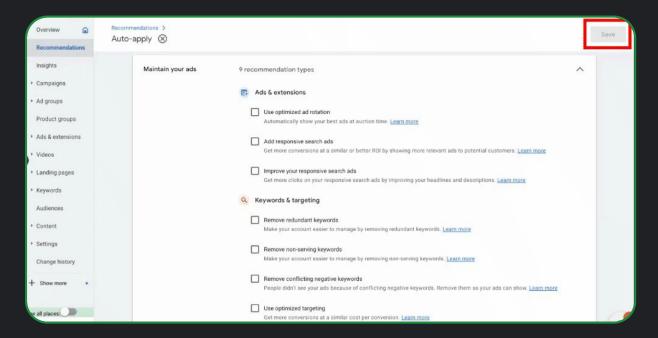

### To consider:

Test AAR Display Expansion & Improve RSA's and start monitoring changes & get used to the tool.

Ask your Google Representative about the potential conversion uplift from Broad Match.

Have the "Set a tCPA / set a tROAS" applied through AAR to avoid needless spend.

Find your Break Even Point using the Profit Calculator & Adjust Targets from AAR

## Share your thoughts with us!

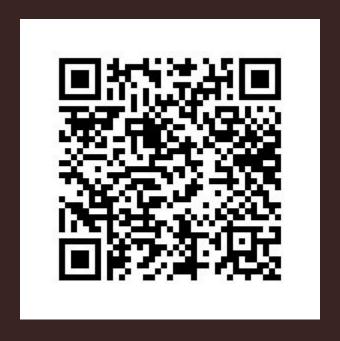

## Play and win some swags!

Join at www.kahoot.it or with the Kahoot! app

**Game PIN:** 

137 1602

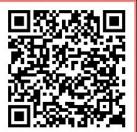

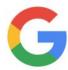